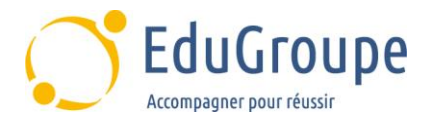

# **Navisworks : Initiation**

Référence : **BIM004** Durée : **2 jours** Certification : **Aucune**

# **CONNAISSANCES PREALABLES**

• Aucunes.

## **PROFIL DES STAGIAIRES**

• Tout public.

## **OBJECTIFS**

• Apprendre à maîtriser les fonctionnalités de base de Navisworks.

#### **CERTIFICATION PREPAREE**

#### Aucune

## **METHODES PEDAGOGIQUES**

- Mise à disposition d'un poste de travail par stagiaire
- Remise d'une documentation pédagogique papier ou numérique pendant le stage
- La formation est constituée d'apports théoriques, d'exercices pratiques, de réflexions et de retours d'expérience
- Le suivi de cette formation donne lieu à la signature d'une feuille d'émargement

# **FORMATEUR**

Consultant-Formateur expert Navisworks

## **METHODE D'EVALUATION DES ACQUIS**

- Auto-évaluation des acquis par le stagiaire via un questionnaire
- Attestation de fin de stage adressée avec la facture

# **CONTENU DU COURS**

#### **Présentation de l'interface - Principes**

#### **Présentation des formats de fichiers exploitables**

#### **Les formats de fichiers Navisworks et leur exploitation : organisation de travail**

#### **Sélections, propriétés et manipulation des objets**

Les propriétés

La gestion des modèles (jeux de sélection, jeux de recherche)

- Les arborescences
- L'apparence des objets, visibilité, transformation

**Aperçu du modèle : points de vue, animation et coupes**

#### **Documenter un projet Navisworks**

- Outils de mesure
- Annotations
- **Commentaires**
- Étiquettes

**Time Liner : la quatrième dimension d'un projet Navisworks**

**Lash Detection : détection de conflits dans le modèle**

**Création de visualisations**

**Animation d'obejts**

**Scripter**

**Les liens**

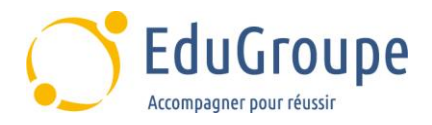